### **le corbusier: colori ritrovati.**

*copertina.*

*immagine (eventuale): a tutta pagina (margini al vivo) oppure in un riquadro. scala di grigio o CMYK, tiff*

*titolo: times new roman bold, 14 pt, maiuscoletto, allineamento: centrato, margine superiore, punto finale (cfr esempio) stile di carattere: titolo copertina*

*nome, cognome: times new roman bold, 9, solo iniziali in maiuscolo, allineamento: sinistra, margine inferiore (cfr esempio) stile di carattere: autore*

> Le Corbusier: colori ritrovati. 21-25.05.2017 *prof. E. Giani* con W. De Marchi, G. Parpajola, S. Pasquali

**Mario Rossi**

*La lingua madre dell'architettura è la costruzione.* A. Perret (1903)

*prima pagina. bianca eventuale frase: times new roman italic, 9 pt, testo normale, punto finale. a capo: regular nome puntato, cognome dell'autore, testo/libro di provenienza, data tra parentesi. testo calamitato su linea base (12 pt). (cfr esempio)*

*stile di carattere: citazione*

Villa Langer, Vienna. Foto di D. Prelovsek (2010)

*seconda pagina. immagine (fotografia vostra, di autore, disegno vostro o di autore)*

*se fotografia o disegno di autore, citare la provenienza. la citazione va fatta come didascalia della immagine posizione: in basso a sinistra, sotto l'immagine (cfr esempio) testo della citazione: stile di carattere: didascalia*

# **Le Corbusier e il colore.**

terza e quarta pagina: biografia critica dell'autore scelto. NON un elenco di date ma un testo tagliato sul tema del viaggio: *il Colore in Le Corbsuier.*

titolo: times new roman bold, 11 pt, testo normale, punto finale.

allineamento: centrato, testo calamitato su linea base (prima riga sotto il margine superiore). (cfr esempio)

stile di carattere: titolo

testo: times new roman regular, 11 pt, testo giustificato, sillabato (controllare la lingua per una corretta sillabazione) e allineato alla linea di base.

stile di carattere: testo

come questo testo che state leggendo...

La lunghezza del testo deve essere di circa 4 mila battute spazi e note a piè di pagina inclusi (pag 3 e 4 solo testo senza immagini).

Il testo è continuo. si può saltare una riga quando cambia l'argomento in maniera evidente.

Si possono usare dei titoli di paragrafo

(times new roman italic, 11, testo bandiera, senza punto finale)

Le citazioni vanno riportate tra caporali «...», utilizzando la formattazione del testo (times new roman regular, 11 pt).

Le virgolette "..." vanno usate SOLO se:

- presenti all'interno delle citazioni.

- per indicare una accezione differente dal significato corrente della parola usata.

Le omissioni di parole all'interno di citazioni vanno evidenziate con puntini tra parentesi (...).

Le integrazioni o le congetture di parole mancanti nella citazione, ovvero le aggiunte utili a collegare la citazione al resto del testo vanno

racchiuse tra parentesi quadre. Così: [testo di integrazione].

Dopo una citazione segue il numero di nota (per riportare il riferimento della citazione).

L'interpunzione va dopo il numero di nota (bold, apice). Così: »**<sup>1</sup>** .

I termini stranieri vanno riportati in corsivo, a eccezione di quelli entrati nell'uso comune.

Le eventuali immagini devono essere collocate nelle pag. seguenti, e indicate nel testo con un riferimento fra parentesi, prima degli eventuali segni di interpunzione, in carattere normale. Così: (fig. 1).

La numerazione delle immagini è continua (non ricomincia con i capitoli).

La didascalia va riportata sotto l'immagine stessa riportandone il numero. Così: fig 1. A seguire il testo.

Testo didascalia: times new roman regular, 9, allineamento a sinistra, testo a bandiera, senza punto finale (stile di carattere: didascalia).

L'immagine e la dida chiariscono il contenuto, l'autore o le referenze dell'immagine.

Note a piè di pagina:

cominciano 2 righe dopo l'ultima parola del testo.

testo delle note: times new roman bold, 9 pt. a seguire il testo delle note: times new roman regular, 9 pt, testo a bandiera non allineato alla linea di base, interlinea 11pt, punto finale. (stile di carattere: dida) Le note devono essere riportate in calce al testo, senza utilizzare sistemi di note automatici; le note sono a seguire e precedute da numerazione seguite da punto. cfr esempio:

ultima riga del testo.

### **note**

1. testo della nota times new roman, regular, 9 pt, testo a bandiera non allineato alla linea di base, interlinea 11pt, punto finale.

2. testo della nota times new roman, regular, 9 pt, testo a bandiera.

*bianca o eventuale immagine vostra*

Padiglione della Secessione (J.M. Olbrich, 1897-98), Vienna (2016)

# **La Tourrette: una macchina di luce.**

sesta e settima pagina: descrizione del progetto scelto. Testo tarato sul tema del viaggio: Colori ritrovati.

titolo: times new roman bold, 11 pt, testo normale, punto finale. allineamento: centrato, testo calamitato su linea base (prima riga sotto il margine superiore). (cfr esempio) stile di carattere: titolo

testo: times new roman regular, 11 pt, testo giustificato, sillabato (controllare la lingua per una corretta sillabazione) e allineato alla linea di base.

stile di carattere: testo come questo testo che state leggendo...

La lunghezza del testo deve essere di circa 4 mila battute spazi e note a piè di pagina inclusi (pag 6-7).

Il testo è continuo. si può saltare una riga quando cambia l'argomento in maniera evidente.

Si possono usare dei titoli di paragrafo

(times new roman italic, 11 pt, testo bandiera, senza punto finale)

Le citazioni vanno riportate tra caporali «...», utilizzando la formattazione del testo (times new roman regular, 11).

Le virgolette "..." vanno usate SOLO se:

- presenti all'interno delle citazioni.

- per indicare una accezione differente dal significato corrente della parola usata.

Le omissioni di parole all'interno di citazioni vanno evidenziate con puntini tra parentesi. Così: (...).

Le integrazioni o le congetture di parole mancanti nella citazione, ovvero le aggiunte utili a collegare la citazione al resto del testo vanno

racchiuse tra parentesi quadre. Così: [...].

Dopo una citazione segue il numero di nota (x riferimento della citazione). L'interpunzione va dopo il numero di nota (bold, apice): »**<sup>1</sup>** .

I termini stranieri vanno riportati in corsivo, a eccezione di quelli entrati nell'uso comune.

Le eventuali immagini devono essere collocate nelle pag. seguenti, e indicate nel testo con un riferimento fra parentesi, prima degli eventuali segni di interpunzione, in carattere normale (fig. 1).

La numerazione delle immagini è continua (non ricomincia con i capitoli)

La didascalia va riportata sotto l'immagine stessa: fig 1. testo testo didascalia: times new roman regular, 9 pt, allineamento a sinistra, testo a bandiera, senza punto finale (stile di carattere: dida) l'immagine e la dida chiariscono il contenuto, l'autore o le referenze dell'immagine.

Note a piè di pagina:

cominciano 2 righe dopo l'ultima parola del testo.

scritta note: times new roman bold, 9 pt. a seguire il testo delle note: times new roman regular, 9 pt, testo a bandiera non allineato alla linea di base, interlinea 11pt, punto finale

(stile di carattere: dida)

Le note devono essere riportate in calce al testo, senza utilizzare sistemi di note automatici; le note sono a seguire e precedute da numerazione seguite da punto. cfr esempio:

ultima riga del testo.

# **note**

1. testo della nota times new roman, regular, 9 pt, testo a bandiera non allineato alla linea di base, interlinea 11pt, punto finale.

2. testo della nota times new roman, regular, 9 pt, testo a bandiera.

*immagine/i vostre*

*i mmagine/i vostre*

Karl Marx Hof (K. Ehn, 1926-30), Vienna (2016)

### **Le Corbusier: Colori ritrovati.**

*Centrato il titolo che avete messo in copertina. in queste pagine mettete a confronto l'opera pittorica, scultorea e testi di LC con l'opera scelta e come questo risponda (o non) al tema del viaggio.*

*titolo: times new roman bold, 11pt, testo normale, punto finale. allineamento: centrato, testo calamitato su linea base (prima riga sotto il margine superiore). (cfr esempio)*

*stile di carattere: titolo*

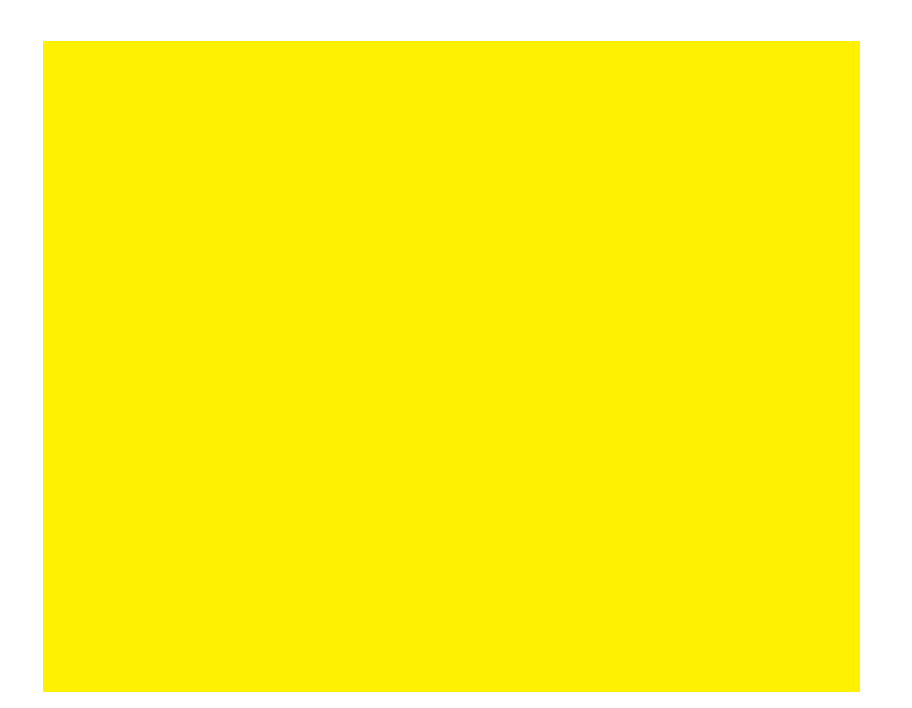

Da pag. 9: vostre considerazioni sul progetto. argomentate.

titolo: times new roman bold, 11, testo normale, punto finale. allineamento: centrato, testo calamitato su linea base (prima riga sotto il margine superiore). (cfr esempio) stile di carattere: titolo

testo: times new roman regular, 11 pt, testo giustificato, sillabato (controllare la lingua per una corretta sillabazione) e allineato alla linea di base.

stile di carattere: testo

come questo testo che state leggendo...

La lunghezza del testo deve essere di circa 4 mila battute spazi e note a piè di pagina inclusi.

Il testo è continuo. si può saltare una riga quando cambia l'argomento in maniera evidente.

Si possono usare dei titoli di paragrafo

(times new roman italic, 11 pt, testo bandiera, senza punto finale)

Le citazioni vanno riportate tra caporali «...», utilizzando la formattazione del testo (times new roman regular, 11 pt).

Le virgolette "..." vanno usate SOLO se:

- presenti all'interno delle citazioni.

- per indicare una accezione differente dal significato corrente della parola usata.

Le omissioni di parole all'interno di citazioni vanno evidenziate con puntini tra parentesi (...).

Le integrazioni o le congetture di parole mancanti nella citazione, ovvero le aggiunte utili a collegare la citazione al resto del testo vanno racchiuse tra parentesi quadre [...].

Dopo una citazione segue il numero di nota (x riferimento della citazione). L'interpunzione va dopo il numero di nota (bold, apice): »**<sup>1</sup>** .

I termini stranieri vanno riportati in corsivo, a eccezione di quelli entrati nell'uso comune.

Le eventuali immagini devono essere collocate nelle pag. seguenti, e indicate nel testo con un riferimento fra parentesi, prima degli eventuali segni di interpunzione, in carattere normale (fig. 1). la numerazione delle immagini è continua (non ricomincia con i capitoli)

La didascalia va riportata sotto l'immagine stessa: fig 1. testo testo didascalia: times new roman regular, 9pt, interlinea 11pt, non testo non agganciato alla linea base, allineamento a sinistra, testo a bandiera, senza punto finale (stile di carattere: dida) l'immagine e la dida chiariscono il contenuto, l'autore o le referenze

dell'immagine.

Note a piè di pagina:

cominciano 2 righe dopo l'ultima parola del testo.

scritta note: times new roman bold, 9 pt. a seguire il testo delle note: times new roman regular, 9 pt, testo a bandiera non allineato alla linea di base, interlinea 11pt, punto finale

(stile di carattere: dida)

Le note devono essere riportate in calce al testo, senza utilizzare sistemi di note automatici; le note sono a seguire e precedute da numerazione seguite da punto. cfr esempio:

ultima riga del testo.

### **note**

1. testo della nota times new roman, regular, 9 pt, testo a bandiera non allineato alla linea di base, interlinea 11pt, punto finale.

2. testo della nota times new roman, regular, 9 pt, testo a bandiera.

3. testo della nota times new roman, regular, 9 pt, testo a bandiera non allineato.

*Immagini: fotografie, rilievi, disegni vostri e soprattutto dell'autore, disegni di altri ma attenzione: solo di autori con la A maiuscola! fotografie vostre o scansionate da libri, NON da internet. per tutte le immagini non vostre va inserito il riferimento. ciascuna immagine va commentata (perché l'avete scelta, cosa ci deve dire?) quante immagini volete usate le linee di base come riferimento per gli allineamemti*

stile di carattere: dida

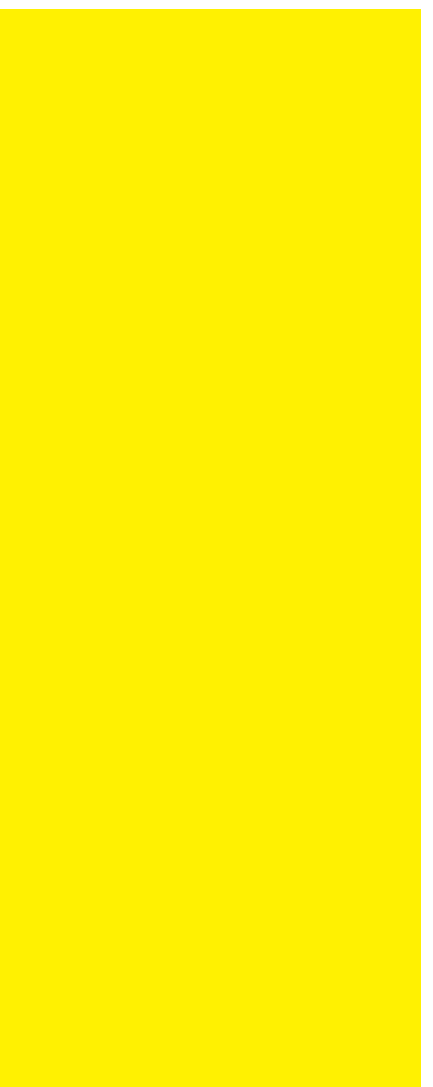

fig. 11

didascalia ragionta che spieghi perché avete scelto questa particolare immagine. eloquenza sintetica delle dida! testo in times new roman 9pt, interlinea 11 pt, non sillabato, a bandiera. box di testo aderente il bordo dell'immagine e con rientro sinistro di 2 mm.

*Immagini: fotografie, rilievi, disegni vostri e soprattutto dell'autore, disegni di altri ma attenzione: solo di autori con la A maiuscola! fotografie vostre o scansionate da libri, NON da internet. per tutte le immagini non vostre va inserito il riferimento. ciascuna immagine va commentata (perché l'avete scelta, cosa ci deve dire?) quante immagini volete usate le linee di base come riferimento per gli allineamemti*

stile di carattere: dida

fig. 12

didascalia ragionta che spieghi perché avete scelto questa particolare immagine. eloquenza sintetica delle dida! testo in times new roman 9pt, interlinea 11 pt, non sillabato, a bandiera. se la dida è nella pagina a fianco, allora impostatala su metà pagina, testo senza rientro, allineamento in basso.

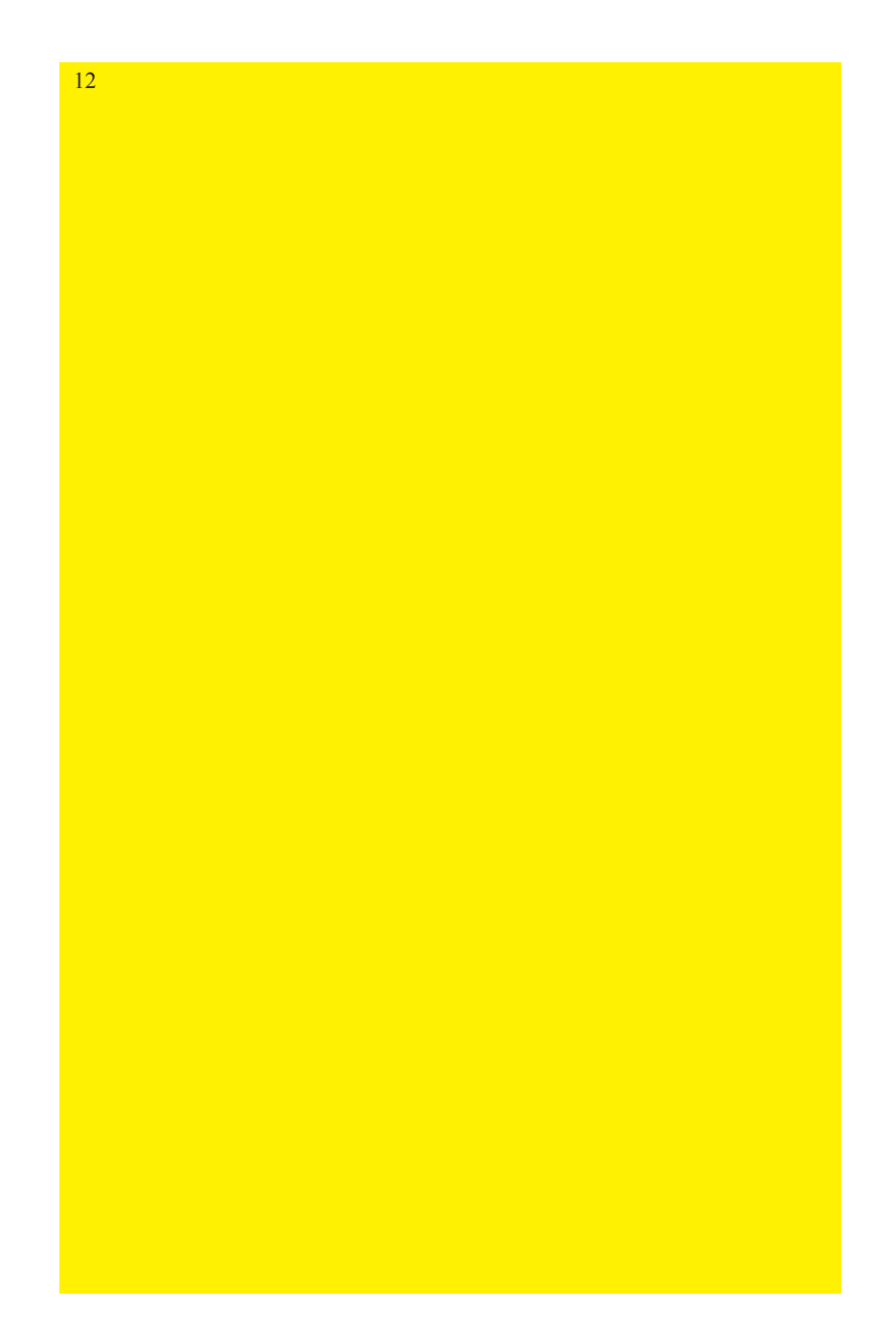

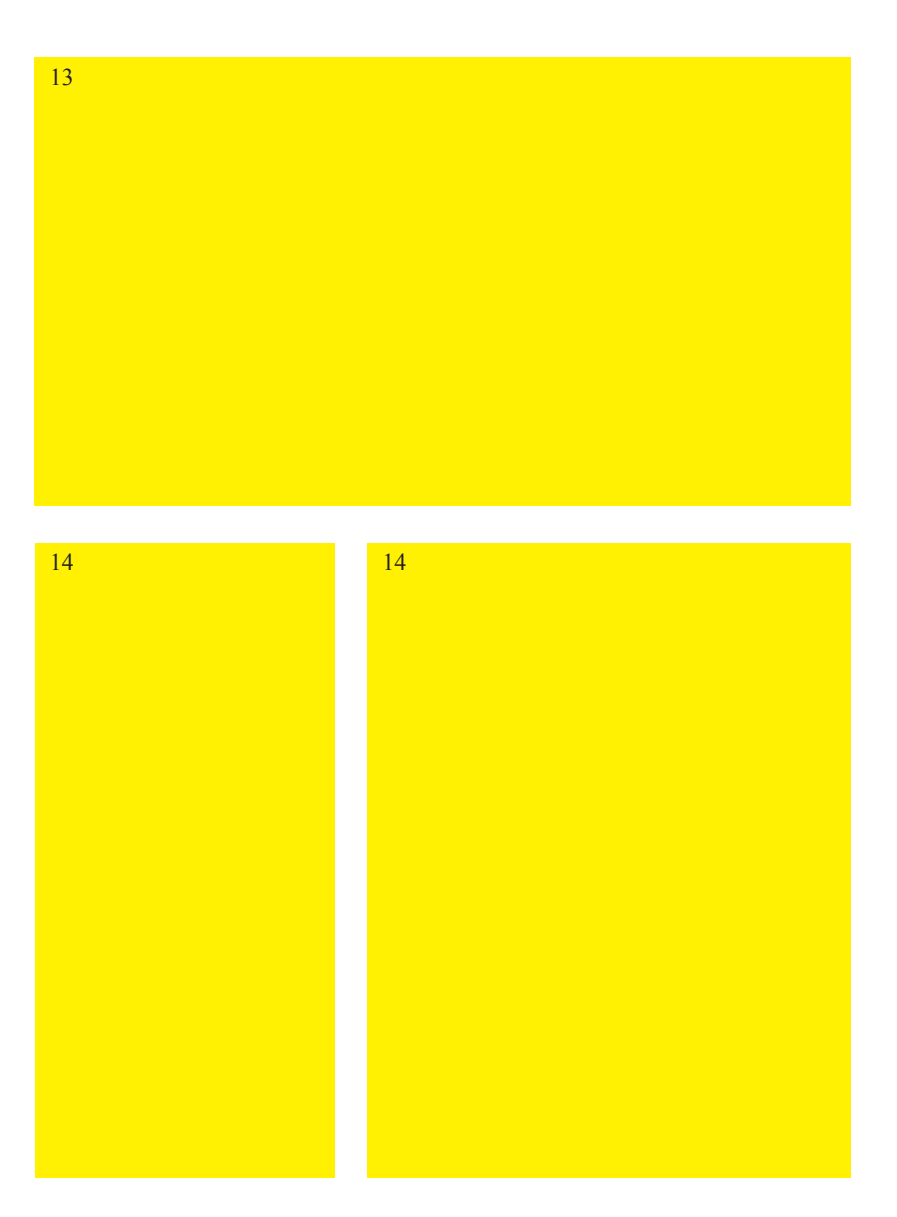

fig. 13

didascalia ragionata che spieghi perché avete scelto questa particolare immagine. eloquenza sintetica delle dida! testo in times new roman 9pt, interlinea 11 pt, non sillabato, a bandiera. box di testo aderente il bordo dell'immagine e senza rientro

**17.**

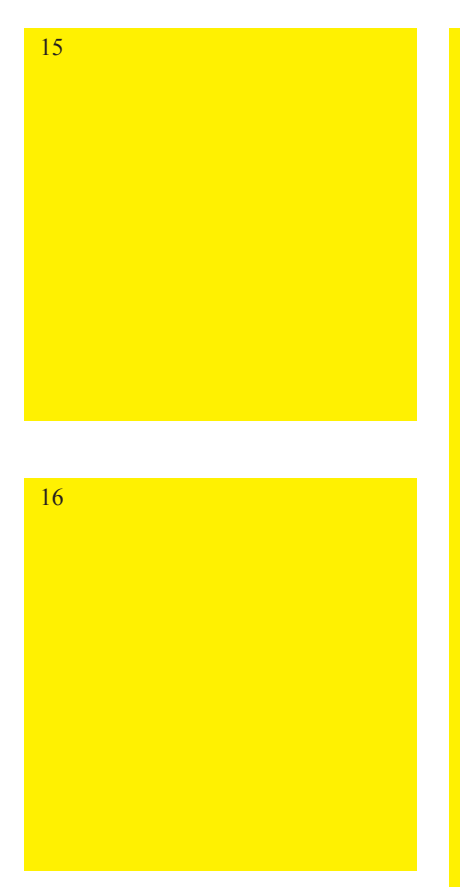

figg. 14

didascalia ragionata che spieghi perché avete scelto questa particolare immagine figg. 15-17

eloquenza sintetica delle dida! testo in times new roman 9pt, interlinea 11 pt, non sillabato, a bandiera. box di testo aderente il bordo dell'immagine e con rientro sinistro di 4 mm.

fig. 18 eloquenza sintetica delle dida!

### 17

18

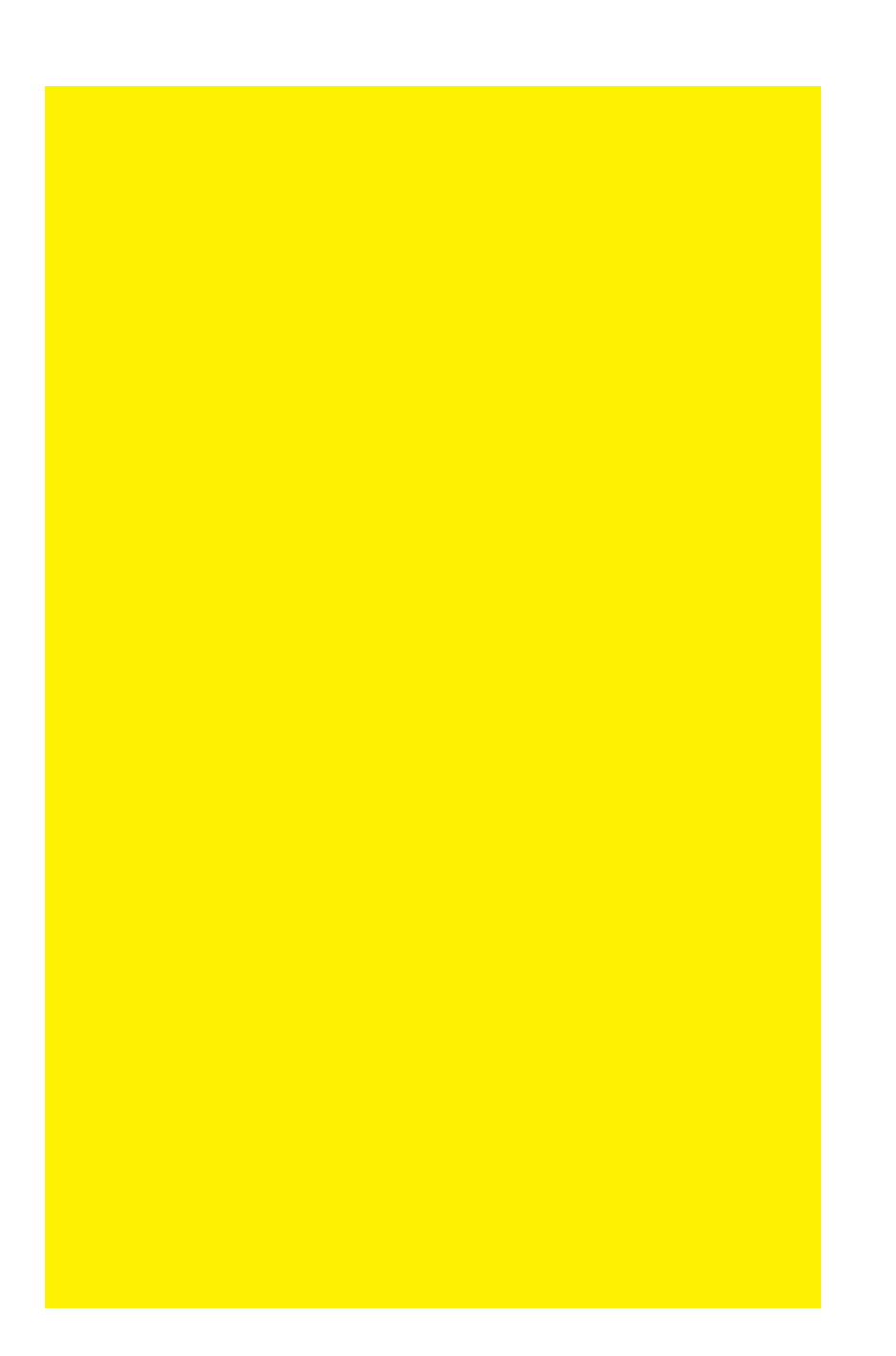

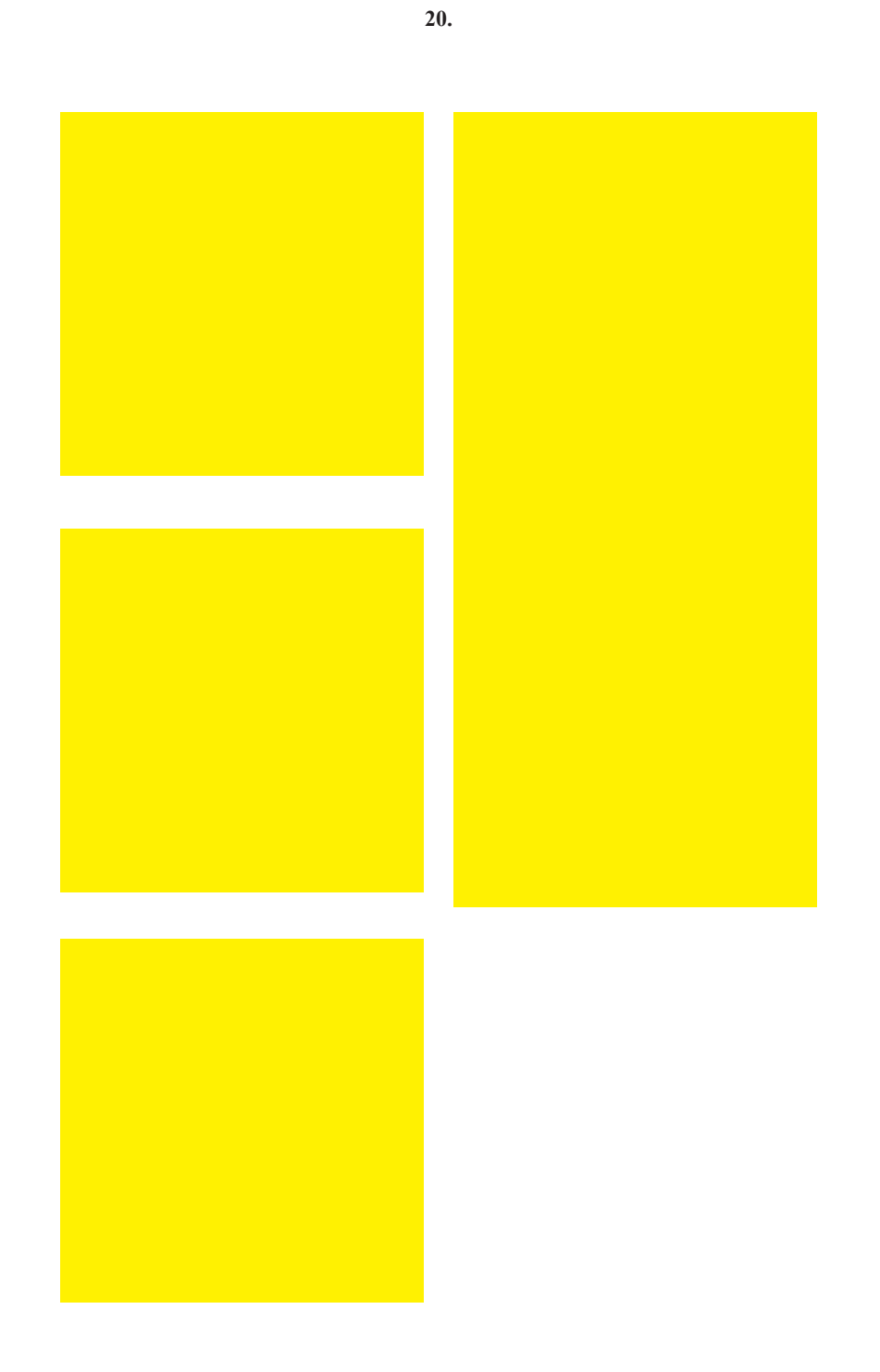

### **Biblio / Sitografia.**

*Bibliografia: times new roman 11 pt, bold, centrato, allineato alla linea di base (prima sotto il margine superiore)*

*Testo della bibliografia: times new roman 11 pt, agganciato alla linea di base, testo a bandiera non sillabato. ordine: alfabetico per cognome di autore autore: iniziale del nome puntato, cognome titolo: in corsivo edizione: città due punti casa editrice virgola anno le riviste vanno tra caporali. punto alla fine della stringa bibliografica. cfr esempi:*

X. De Geyter, *After-sprawl. Research On The Contemporary City*, Rotterdam: Nai, 2002. E. Giani, *Paesaggi umidi/wetlands*, Roma: Officina edizioni, 2013.

E. Giani, *05. Continuità fra tessuti urbani e spazi agricoli in contrada Raccuglia, Partinico. Progetti*, in A. Sciascia (a cura di), *Costruire la seconda natura*, Roma: Gangemi, 2014.

E. Giani, *Exercises in style*, in I. Peron (a cura di), *INSIDEOUT* «Iuav giornale dell'università» n.143/2014.

R. Venturi, *Verso un'architettura tollerante*, in «Domus» n. 816/1999.

www. iuav.it/giani

# **le corbusier: colori ritrovati.**

*retro di copertina.*

*nessuna immagine solo il titolo e il vostro nome, così come posizionato nella copertina.*

*titolo: times new roman bold, 14, maiuscoletto, allineamento: centrato, margine superiore, punto finale (cfr esempio) stile di carattere: titolo copertina*

*nome, cognome: times new roman bold, 9, solo iniziali in maiuscolo, allineamento: sinistra, margine inferiore (cfr esempio) stile di carattere: autore*

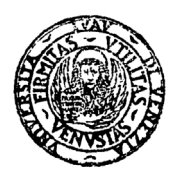

Le Corbusier: colori ritrovati. 21-25.05.2017 *prof. E. Giani* con W. De Marchi, G. Parpajola, S. Pasquali

**Mario Rossi**